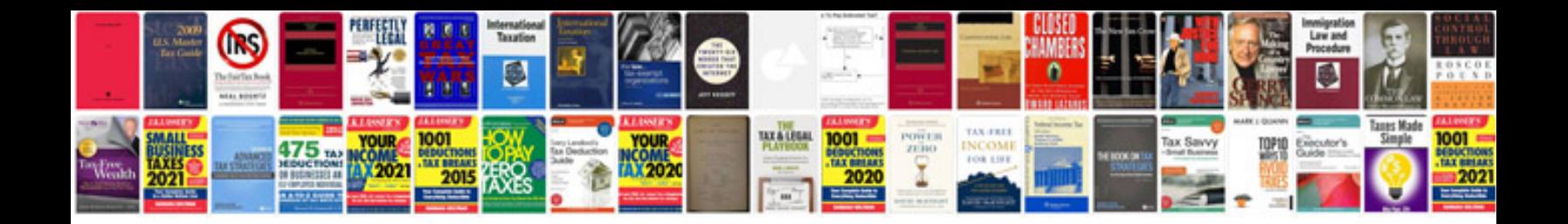

**Handbook of transformer design and applications**

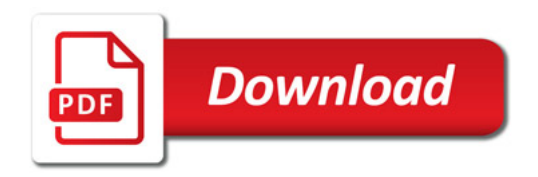

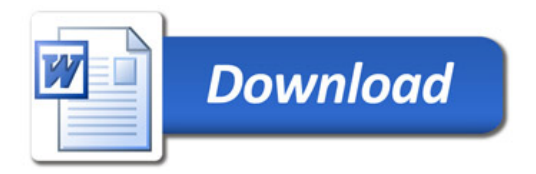